## **Photoshop 2022 () Hacked Windows 10-11 [32|64bit] {{ lAtest versIon }} 2022**

Installing Adobe Photoshop is relatively easy and can be done in a few simple steps. First, go to Adobe's website and select the version of Photoshop that you want to install. Once you have the download, open the file and follow the on-screen instructions. Once the installation is complete, you need to crack Adobe Photoshop. To do this, you need to download a crack for the version of Photoshop that you want to use. Once you have the crack, open the file and follow the instructions to apply the crack. After the crack is applied, you can start using Adobe Photoshop. Be sure to back up your files since cracking software can be risky. With these simple steps, you can install and crack Adobe Photoshop.

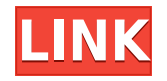

Adobe Lightroom 5's main difference is added emphasis on editing RAW images. The new Import JPEG Module acts as an intermediary for RAW images, which it automatically converts to TIFF or JPEG for import and preview. In addition, there is an improved backup system. When the user wants to preserve an art library the most recent changes have not yet been committed, there is a dialog that provides the option to export the library as a ZIP. "Now you get the best of both worlds," as Adobe puts it. Lightroom 5 has all of the functionality of earlier versions of the software while adding features that make it ideal for editing RAW images. Lightroom 5 gives users a professional portrait of the raw image, all in one place. As described above, Lightroom handles each of the adjustments that the user needs to make, and then it lets the user see the edited version side-by-side, complete with histogram, Vectors, and layers. It makes picking colors or combination of treatment and colors easier. Lightroom can also be used to create JPEGs without assigning them to a particular project. In addition, since Lightroom 5 is connected to Adobe's Cloud (Delta) system, they can share projects, lesson files, and cameras between the software and online. With the introduction of the new filter tool in Lightroom 5, Adobe has added the ability to bring some of the technology it introduced through its Kuler cloud community and use it in your own editing process. Adobe also acknowledged that the initial fanfare for the new feature might fade, but AdobeCo's intent is to encourage user growth with the ability to add their own filters in the future. The most important aspect of Lightroom 5, however, is that it reintroduces the user to the idea of a single place for editing images. Lightroom 5 software isn't merely for photo processing, it's a single place for photo retrieval and manipulation for those who wish to configure a workflow for on-display images, not yet committed to Save as a version.

## **Download Photoshop 2022 ()With Product Key With Full Keygen For PC [32|64bit] 2023**

One of the best ways to learn photo editing in Photoshop is to watch Photoshop tutorials online. A tutorial is a learning guide that walks you through aspects of the software in a step by step format. Let's say you want an image to look more colorful. You can also increase its contrast level, add a new background image, move objects around the screen, adjust the opacity level, add a text layer, and apply some texture effects. When you're done, you can save the document to the desktop. In this tutorial, we'll use adobe Photoshop , but the same principles will work for other photo enhancement

applications. When you're done adjusting and manipulating an image, you can export the final version as a file called a *TIFF.* If you're uploading it to a blog or a website, you can't always depend on your internet service provider to compress that file so it will download to your reader quickly. You need to choose from the compression options on Adobe's website. Your results will also depend on the color accuracy of the camera and the screen. Photoshop contains three fundamental editing tools: eyedropper, lasso, and magic wand. Once you select those tools and begin to paint, you can make selections—either freehand or by using shapes—which can be colored, blurred, or move beyond the image's borders. Eyes are useful tools, especially when you're working with millions of tiny squares of light and dark, yet they can be tricky to use. That's where the eyedropper comes in. You can load a color, whether off the image or picked from the environment, and paint the color into tiny areas of the image, which will become the new color. You can even paint into groups of colors, such as reds, greens, blues, or yellows—creating a blended, single color. e3d0a04c9c

## **Photoshop 2022 ()Activation Code With License Key 2022**

Of course, Adobe Photoshop (v.23.0.1/v2019.1), being the best software in the world, offers a wide array of tools and utilities to make your working experience more enjoyable and engaging. Almost all features of Photoshop are built into the basic tools that are available in all version. If you are looking for something specific in Photoshop like painting and retouching, there are existing tools of Photoshop for that, but for general image editing Photoshop has a lot of features and tools, including spot healing and cloning. 1. Save time and effort with smart object: Using the Smart Filter tool, you can make a copy of an object, make changes to it (like brightness, color, and contrast) and return to your original image and continue with adding edits. Subsequent changes can be saved and merged together and you get to see the combined changes without having to click 'Apply.' 2. Use live news alerts in all your favorite social media apps: You can now directly snatch and share images directly from Photoshop and Photoshop Extended (v2020.1 and above) without leaving your Photoshop canvas by alerting you to news in your social media outlets with the latest feature from Adobe: live news alerts. From one of the most powerful and efficient image editing suites, you can now easily share news alerts directly from Photoshop on all your favorite social media apps like Facebook, Twitter, Instagram, and Google Plus, among others, at the same time. 3. Use Indirect Select tool on sub-Pixel precision: The new Indirect Select tool allows you to choose areas of content contained in a sub-pixel size mask, so you can crop or apply a filter to just a targeted area of an image without manual scaling and interpolation. This will help you achieve seamless cropping without affecting the fine details.

photoshop learning in tamil pdf free download filter in photoshop free download adobe photoshop 7.0 book in hindi pdf free download photoshop book in tamil pdf free download oil painting effect in photoshop cs3 plugin free download change background of photo in photoshop free download oil painting effect in photoshop cs6 plugin free download adobe photoshop in urdu pdf free download animator photoshop plug-in for animated effects free download free download photoshop book in pdf

If your friend is dying to learn Photoshop and it seems that he wants to get the most out of it, you should teach him how to use compositing. There are many layers and tools available to make it even easier. Here are some of the Adobe Photoshop Compositing Tutorials to learn advanced features and learn all about blending layers and blending modes. They should answer most of your Adobe Photoshop questions. The foremost tool of Photoshop is the layer editing tool. Layering is used to group a set of images, texts or any other graphical objects and combine them to create a single file. And with layered image, one can add over other objects and proceed further flexibly. Along these lines, the basic layer style tool allows them to elaborate layers that can be applied with a click. The following layer styles can be applied to the layers:

- **Blending mode** A normal mode, mixture of colors, lightening the dark and adding light to hatch are for the most part of the layer styles applied. Blending mode alone allows the application of different style and tint to every layer.
- **Stroke style** Layer styles allow you to add stroke color, how to place and adjust those strokes and paint around the strokes.
- **Inner shadow** Layer styles are ideal for add inner shadow (and inner shadow effect) with a punch of color and depth.
- **Outer shadow** Layer styles allow you to add outer shadow and highlight to a given layer. You can also blur or soften a shadow or highlight. These kinds of shadow and highlight are used for using reflections, lighting indoors and, on occasion, outer space.
- **Background** Layer styles are ideal for changing the background of any image. You can change the background of your layers to the solid color, gradient, pattern or some other image.
- **Flat pattern** Layer styles are ideal for adding a matte texture. You can add a matte texture of any color or pattern.

seconds to load. So if you're using it on a laptop, it's much more responsive than it was before. All the menus are very accessible as a result of this more compact design. Photoshop has more than 30 new effects, filters and adjustments such as a UV/Image Clone effect and the ability to add depth to an object. You can now make simple adjustments, such as a red eye reduction, with a little brush. Your images will look better than ever. This is an only illustration of the many features and functions that you can take advantage of in Photoshop. When you have the time, then you can start out by taking some online learning, start off by watching an online tutorial, check out the Photoshop tutorial and guides section on Envato Tuts+, and view this video on the official website. You can spend a few hours learning how to maximize Photoshop's potential. However, it is going to take some time and effort to master these image editing suites. This way, you can create a professional looking design with very little effort. With the right set of resources, you can be a professional designer in no time. It is important to note that sure, a lot of other tools are quite handy for quick editing tasks, and there are plenty of other things that can be done to generate a custom graphic design. However, Photoshop is the best and most refined solution.

<https://zeno.fm/radio/download-slave-maker-3-25-5> <https://zeno.fm/radio/free-download-7-loader-terbaru-windows-7-32-bit> <https://zeno.fm/radio/top-rated-nuendo-5-5-license-activation-code> <https://zeno.fm/radio/crack-photo-background-remover-3-2-setup-serial-sh> <https://zeno.fm/radio/kitchen-draw-65-free-crack> <https://zeno.fm/radio/davinci-resolve-16-crack-with-license-key-free-download-2020>

Adobe Photoshop let you create and change complex high dynamic range (HDR) images. Previous releases let you create HDR photos with a single-image capture, but now they can capture multiple images and use them as a composite of different exposures. Traditionally, you might have needed to be an expert photographer to create an HDR image. Now you can get much more creative. Its straightforward interface and robust feature set is the reason why it's still the most popular piece of photo editing software most people use. It also offers a wide range of tools that fit every need and photographic style. However, its steep learning curve and complexity of use may keep beginners from fully leveraging its potential, especially compared to rivals such as Pixlr and Photoshop Express. When creating a print-ready version of your images, Photoshop provides a range of printing methods and features. When you add your colors and text, it automatically calculates the standard output such as CMYK (cyan, magenta, yellow, black), RGB and PDF, and supports 16-bit and 32-bit color. It also has the ability to save a variety of print sizes and a choice of media that can be used. A single file can be exported to several formats, including EPS, PDF, and AI. 1. Photo Mask– This is one of the most used features and most effective tool. The photo mask is a tool that enables the user to remove the unwanted parts from the photo and makes the remaining parts in the image remain untainted.

<https://karemat.com/wp-content/uploads/2023/01/redmann.pdf>

<https://mybigpharmacy.com/wp-content/uploads/2023/01/flangeor.pdf>

<https://beachvisitorguide.com/wp-content/uploads/2023/01/orlejaej.pdf>

[https://chichiama.net/download-free-layer-styles-photoshop-\\_\\_full\\_\\_/](https://chichiama.net/download-free-layer-styles-photoshop-__full__/)

[https://www.ronenbekerman.com/wp-content/uploads/2023/01/Glossy-Style-Photoshop-Download-RE](https://www.ronenbekerman.com/wp-content/uploads/2023/01/Glossy-Style-Photoshop-Download-REPACK.pdf) [PACK.pdf](https://www.ronenbekerman.com/wp-content/uploads/2023/01/Glossy-Style-Photoshop-Download-REPACK.pdf)

[http://plantsacademy.com/newspaper-photo-editing-background-download-for-picsart-and-photoshop](http://plantsacademy.com/newspaper-photo-editing-background-download-for-picsart-and-photoshop-hot/) [-hot/](http://plantsacademy.com/newspaper-photo-editing-background-download-for-picsart-and-photoshop-hot/)

<http://goodfood-project.org/?p=26874>

[http://a-league.top/wp-content/uploads/2023/01/English-Fonts-For-Photoshop-Free-Download-BETTE](http://a-league.top/wp-content/uploads/2023/01/English-Fonts-For-Photoshop-Free-Download-BETTER.pdf) [R.pdf](http://a-league.top/wp-content/uploads/2023/01/English-Fonts-For-Photoshop-Free-Download-BETTER.pdf)

<https://linesdrawn.org/coming-soon/>

<https://paperboatboutique.com/download-adobe-7-0-photoshop-exclusive/>

<http://leasevoordeel.be/wp-content/uploads/2023/01/shaczec.pdf>

[https://vika.com/download-adobe-photoshop-2021-version-22-4-3-with-licence-key-keygen-mac-win-3](https://vika.com/download-adobe-photoshop-2021-version-22-4-3-with-licence-key-keygen-mac-win-3264bit-new-2022) [264bit-new-2022](https://vika.com/download-adobe-photoshop-2021-version-22-4-3-with-licence-key-keygen-mac-win-3264bit-new-2022)

<https://cuidadoresdepersonasmayores.com/wp-content/uploads/2023/01/mondgilb.pdf> <https://skepticsguild.com/wp-content/uploads/2023/01/fridhaz.pdf>

[https://sourav.info/wp-content/uploads/2023/01/Photoshop\\_CC.pdf](https://sourav.info/wp-content/uploads/2023/01/Photoshop_CC.pdf)

[https://www.sozpaed.work/wp-content/uploads/2023/01/Adobe-Photoshop-Free-Download-Latest-Ver](https://www.sozpaed.work/wp-content/uploads/2023/01/Adobe-Photoshop-Free-Download-Latest-Version-UPD.pdf) [sion-UPD.pdf](https://www.sozpaed.work/wp-content/uploads/2023/01/Adobe-Photoshop-Free-Download-Latest-Version-UPD.pdf)

<https://getwisdoms.com/wp-content/uploads/2023/01/sakagre.pdf>

[https://www.movimento2stellette.it/wp-content/uploads/2023/01/Photoshop-Camera-Raw-67-Update-](https://www.movimento2stellette.it/wp-content/uploads/2023/01/Photoshop-Camera-Raw-67-Update-Download-BETTER.pdf)[Download-BETTER.pdf](https://www.movimento2stellette.it/wp-content/uploads/2023/01/Photoshop-Camera-Raw-67-Update-Download-BETTER.pdf)

<https://www.pinio.eu/wp-content/uploads//2023/01/aldtal.pdf>

<https://www.globalhuntittraining.com/download-adobe-photoshop-old-version-for-pc-updated/>

<https://mybigpharmacy.com/wp-content/uploads/2023/01/phylquyt.pdf>

<http://adomemorial.com/wp-content/uploads/taimpoe.pdf>

<https://www.textaura.com/wp-content/uploads/2023/01/harhey.pdf>

[https://pzn.by/wp-content/uploads/2023/01/photoshop\\_cs5\\_download\\_myanmar\\_2021.pdf](https://pzn.by/wp-content/uploads/2023/01/photoshop_cs5_download_myanmar_2021.pdf)

[https://cambodiaonlinemarket.com/download-free-adobe-photoshop-2021-version-22-4-1-product-key](https://cambodiaonlinemarket.com/download-free-adobe-photoshop-2021-version-22-4-1-product-key-win-mac-2022/) [-win-mac-2022/](https://cambodiaonlinemarket.com/download-free-adobe-photoshop-2021-version-22-4-1-product-key-win-mac-2022/)

[https://kundeerfaringer.no/photoshop-2022-download-activator-torrent-activation-code-64-bits-final-v](https://kundeerfaringer.no/photoshop-2022-download-activator-torrent-activation-code-64-bits-final-version-2022/) [ersion-2022/](https://kundeerfaringer.no/photoshop-2022-download-activator-torrent-activation-code-64-bits-final-version-2022/)

<https://bloomhomeeg.com/wp-content/uploads/2023/01/annakae.pdf>

<https://ayusya.in/photoshop-resume-template-free-download-hot/>

<https://ultimatetimeout.com/photoshop-free-app-download-new/>

<https://bodhirajabs.com/download-adobe-photoshop-2022-version-23-0-license-key-x32-64-2023/>

<https://littleeats.au/free-download-adobe-photoshop-free/>

<https://ku6.nl/wp-content/uploads/2023/01/irenkym.pdf>

[https://slitetitle.com/adobe-photoshop-2022-version-23-0-download-torrent-windows-10-11-latest-rele](https://slitetitle.com/adobe-photoshop-2022-version-23-0-download-torrent-windows-10-11-latest-release-2023/) [ase-2023/](https://slitetitle.com/adobe-photoshop-2022-version-23-0-download-torrent-windows-10-11-latest-release-2023/)

<https://gretchenscannon.com/2023/01/02/photoshop-cc-2018-crack-latest-update-2023/>

<https://whistlesforlife.com/wp-content/uploads/2023/01/delmira.pdf>

[https://swisshtechnologies.com/download-photoshop-2021-version-22-0-0-product-key-with-product-k](https://swisshtechnologies.com/download-photoshop-2021-version-22-0-0-product-key-with-product-key-win-mac-latest-version-2023/) [ey-win-mac-latest-version-2023/](https://swisshtechnologies.com/download-photoshop-2021-version-22-0-0-product-key-with-product-key-win-mac-latest-version-2023/)

<https://vintriplabs.com/photoshop-2022-version-23-0-2-free-license-key-crack-for-windows-hot-2022/>

[https://www.sprutha.com/wp-content/uploads/2023/01/Download\\_Adobe\\_Photoshop\\_For\\_Free\\_Windo](https://www.sprutha.com/wp-content/uploads/2023/01/Download_Adobe_Photoshop_For_Free_Windows_8_EXCLUSIVE.pdf) ws 8\_EXCLUSIVE.pdf

[https://www.anamplace.com/wp-content/uploads/2023/01/Adobe\\_Photoshop\\_2021\\_Version\\_2210\\_\\_Do](https://www.anamplace.com/wp-content/uploads/2023/01/Adobe_Photoshop_2021_Version_2210__Download_free_With_Licence_Key_Torrent_Activation_Code_.pdf) wnload free With Licence Key Torrent Activation Code .pdf

<https://countrylifecountrywife.com/adobe-photoshop-2021-version-22-4-2-hack-win-mac-2023/>

**Fast and Easy Mobile Editing Experience –** Photoshop CC 2019 is available on Windows and macOS devices, and on Android and iOS phones. However, since Photoshop is the workhorse of most designers, it's no surprise that Photoshop CS6, the flagship Photoshop workflow for desktop PCs, has maintained its place as the industry standard for powerful desktop editing. With its mobile app, users can work on images in whatever screen they are using. And what's more, Photoshop CC 2019 leverages the new Ink technology (beta) to make creative ideas even easier to generate. Feel like scribbling ideas and doodling in the browser? With a few swipes of your finger, you can now take a photo of the page you are on, edit it and even add curling effects, floral lines, and embossing to a stroke on it. **Easier Selection Contouring –** Contour-based selections like those made in Affinity Designer will remain as accurate and bright as before, but Selection Sharpening can be used to improve the accuracy and quality of selections in Photoshop. All we need is to turn on Selection Sharpening in Photoshop CC 2019 and we're all set. This feature goes a step beyond the accuracy of the selection in Affinity Designer. As the premier editing company in the world, Adobe Photoshop makes it easy to tell the difference between an amateur and a pro graphic designer. This book offers an exhaustive overview of all of the features available in the CS6 version of the software. The book also includes real-world examples using both illustration and photo-based images.